ФИО: Смирнов Сергей Николаевич сротво науки и высшего образования Российской Федерации Дата подписания: 21.06.2024 14:38 17 БОУ ВО «Тверской государственный университет» Документ подписан простой электронной подписью Информация о владельце: Должность: врио ректора Уникальный программный ключ: 69e375c64f7e975d4e8830e7b4fcc2ad1bf35f08

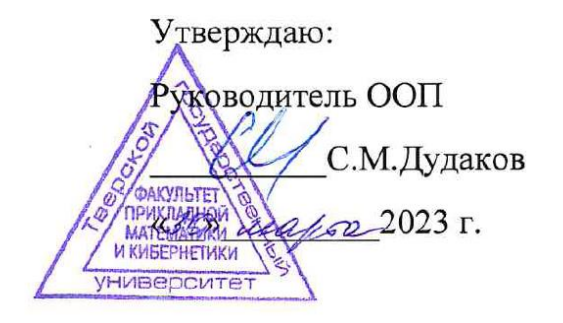

# Рабочая программа дисциплины (с аннотацией) **ПРИКЛАДНЫЕ ЗАДАЧИ АНАЛИЗА ДАННЫХ**

Направление подготовки

01.03.02 Прикладная математика и информатика

Направленность (профиль) Искусственный интеллект и анализ данных

> Для студентов 3 курса Форма обучения: очная

Составитель: к.ф.-м.н Архипов С.В.

Тверь, 2023

#### $\mathbf{I}$ . Аннотация

#### 1. Цель и задачи дисциплины

#### Цель курса

В курсе дается обзор современных задач анализа данных и методов их решения, включая анализ соцсетей, текстов, построение ансамблей алгоритмов, в том числе с помощью алгебраического подхода к решению залач классификации.

## 2. Место дисциплины в структуре ООП

Данная дисциплина относится к разделу «Дисциплины профиля подготовки» части, формируемой участниками образовательных отношений Блока 1.

3. Объем дисциплины: 4 зачетных единиц, 144 академических часов, в том числе:

контактная аудиторная работа: лекции 32 часов, практические занятия \_0 часов; лабораторные занятия \_32 часов, в т.ч. практическая подготовка 8 часов.

контактная внеаудиторная работа: контроль самостоятельной работы <u>0</u>, в том числе курсовая работа  $\_\_0$ ;

самостоятельная работа: \_80\_часов, в том числе контроль \_32\_.

### 4. Планируемые результаты обучения по дисциплине, соотнесенные с планируемыми результатами освоения образовательной программы

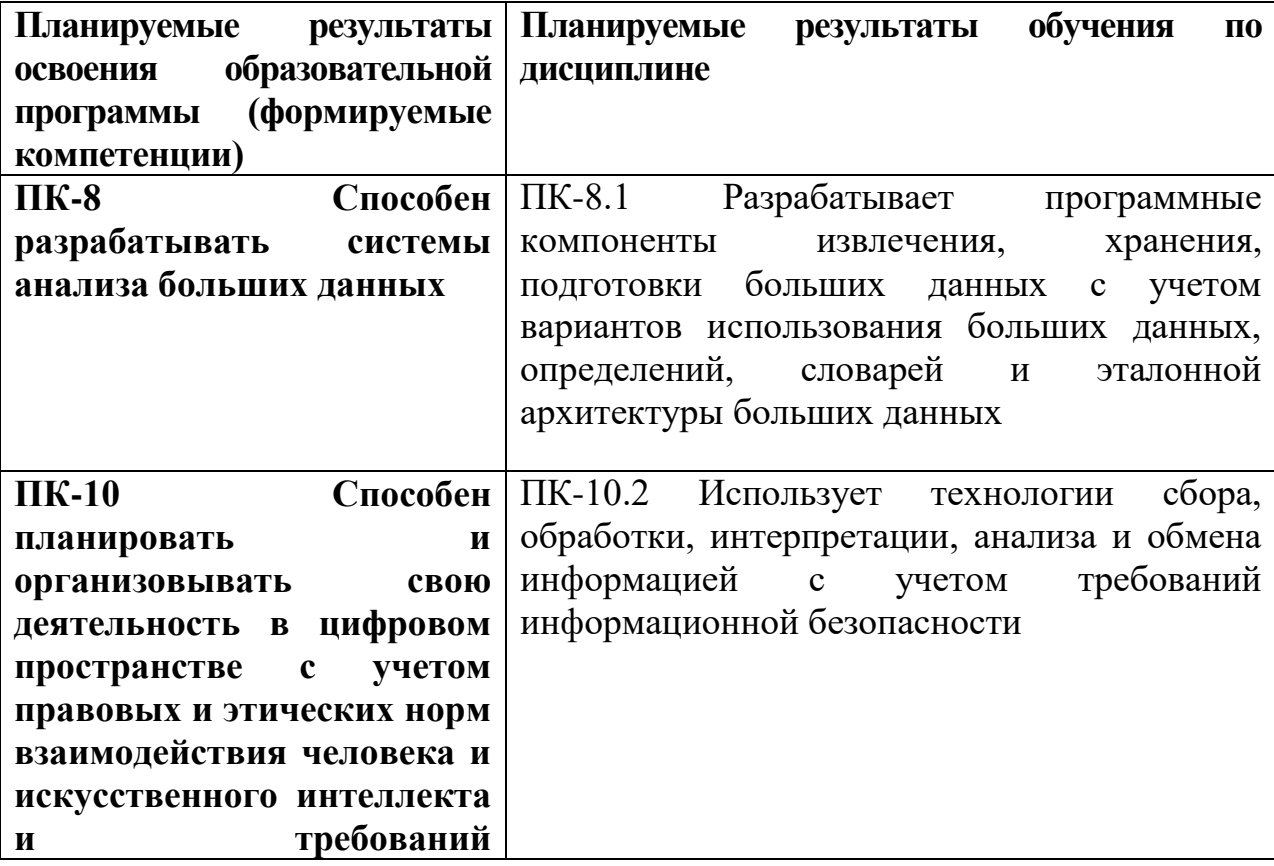

5. Форма промежуточной аттестации экзамен, (6 семестр).

6. Язык преподавания русский.

П. Содержание дисциплины, структурированное по темам (разделам) с указанием отведенного на них количества академических часов и видов учебных занятий

1. Для студентов очной формы обучения

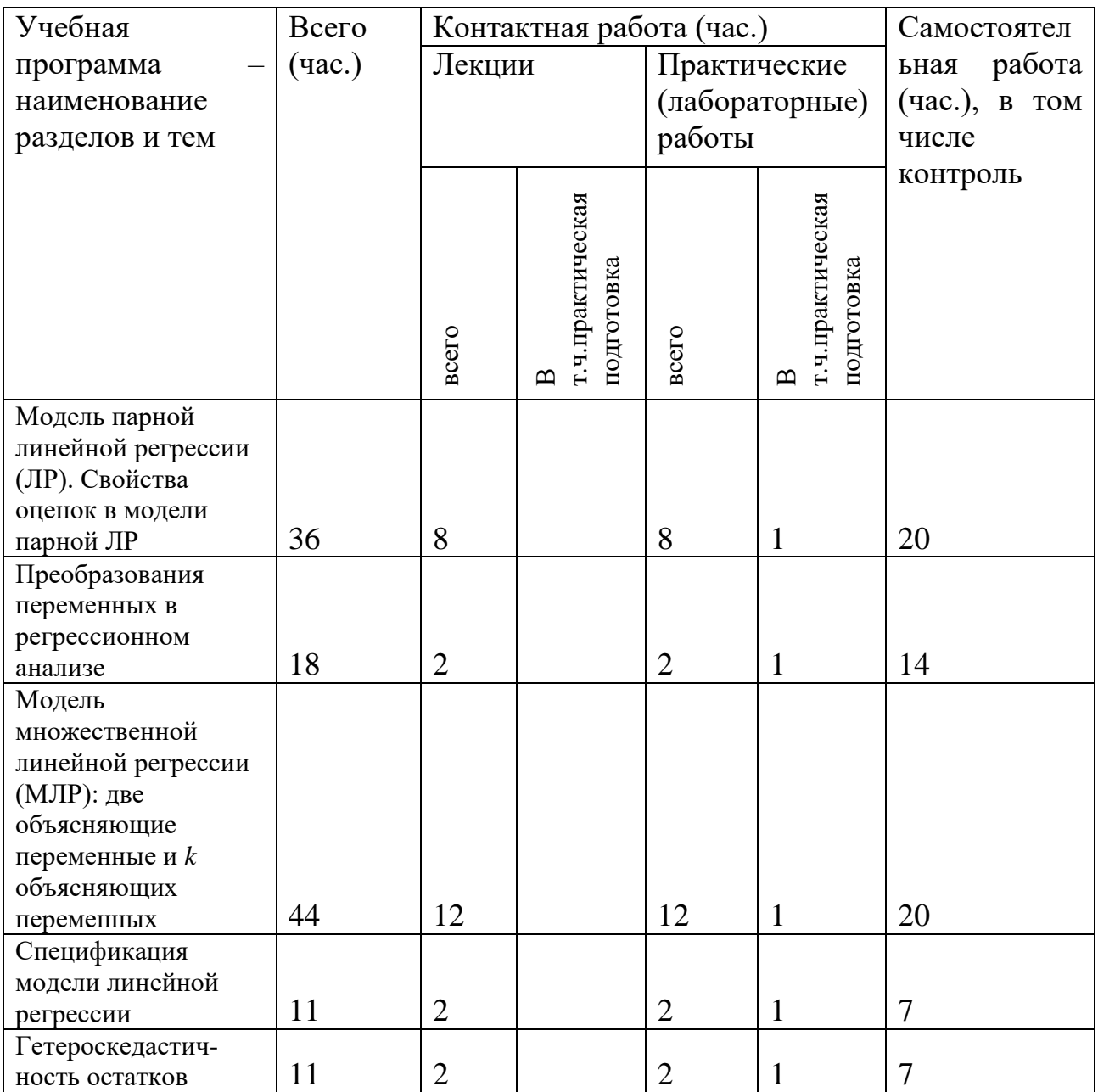

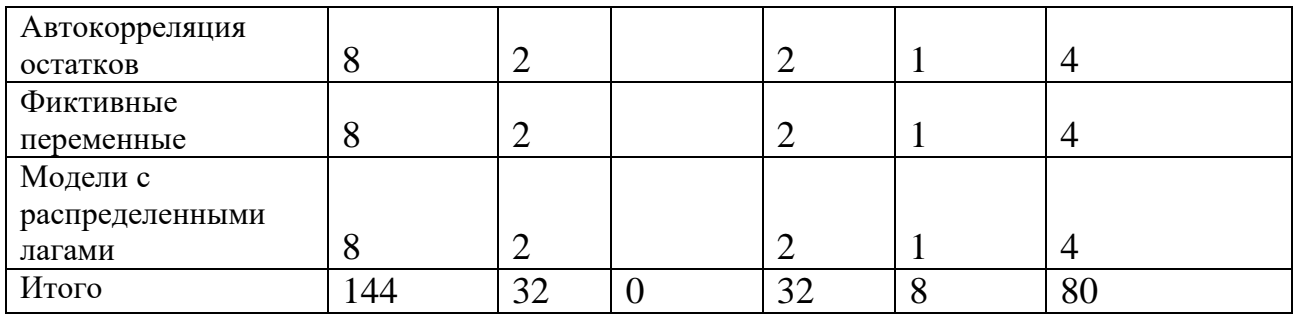

# **III. Образовательные технологии**

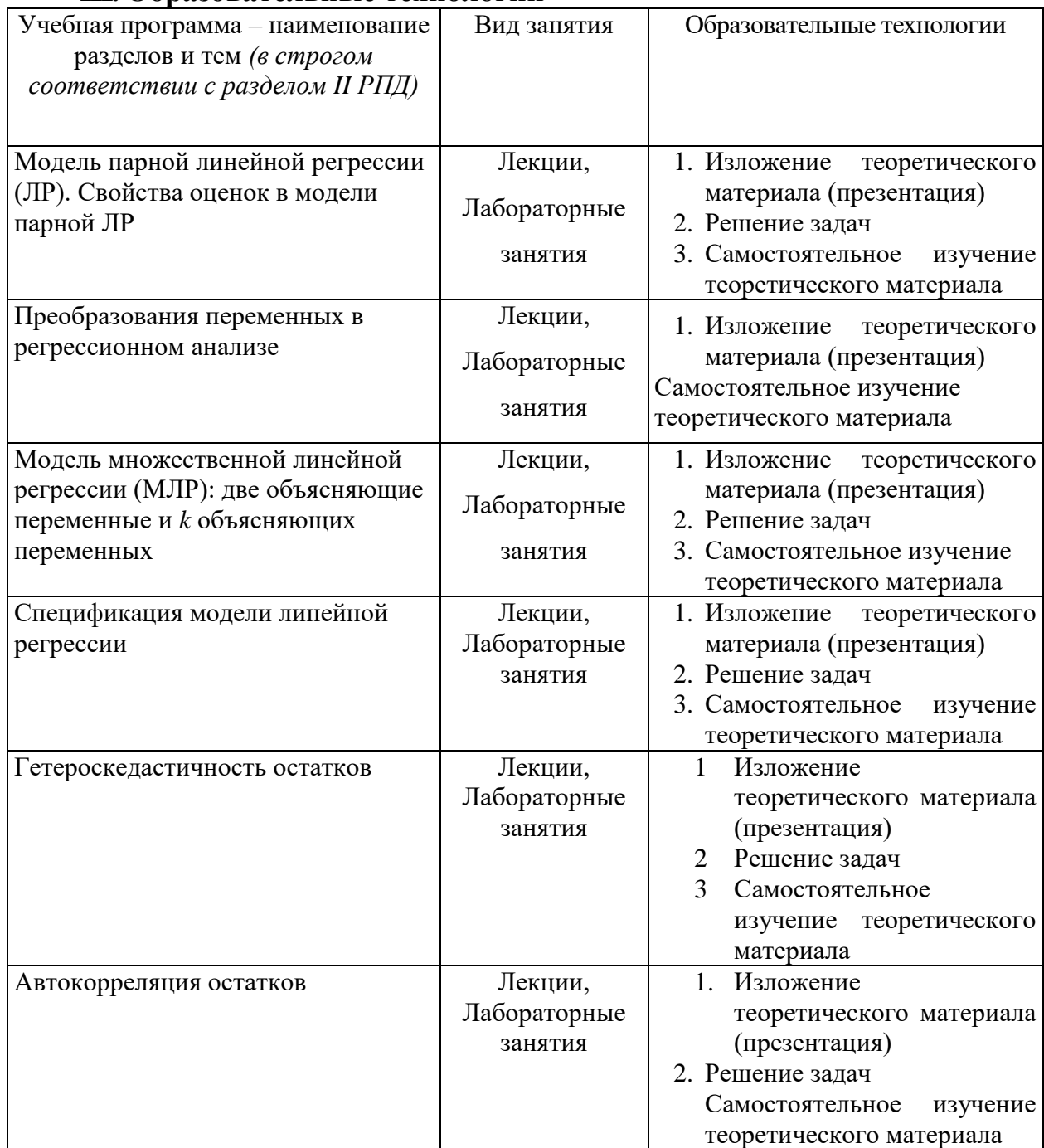

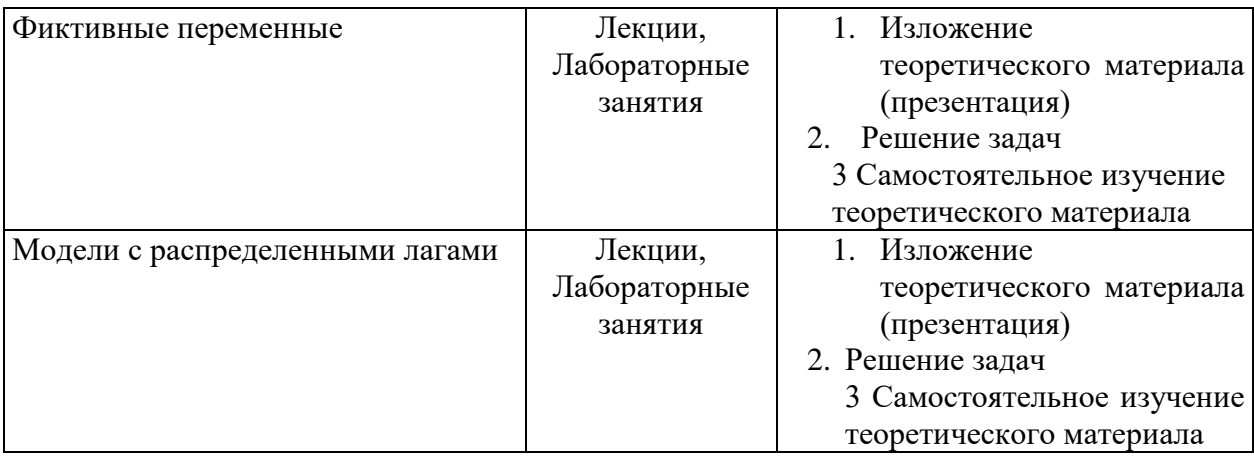

Преподавание учебной дисциплины строится на сочетании лекций и лабораторных занятий и различных форм самостоятельной работы студентов.

B дисциплины процессе освоения используются следующие образовательные технологии, способы и методы формирования компетенций: лабораторные занятия  $\bf{B}$ компьютерных классах, выполнение индивидуальных заданий в рамках самостоятельной работы.

Самостоятельная работа студентов организуется в форме решения заданий по предложенным тематикам, а также выполнении расчетных или курсовых работ, письменных домашних заданий.

### IV. Оценочные материалы для проведения текущей и промежуточной аттестации.

Для проведения текущей и промежуточной аттестации:

### ПК-8 Способен разрабатывать системы анализа больших данных

ПК-8.1 Разрабатывает программные компоненты извлечения, хранения, подготовки больших данных с учетом вариантов использования больших данных, определений, словарей и эталонной архитектуры больших данных

Для всех компетенций один способ аттестации:

Форма аттестации: ответ по темам курса (экзамен) Способ аттестации: устный Критерии оценки:

- ответ целостный, верный, теоретически обоснованный. Ключевые понятия и термины полностью раскрыты. Факты и примеры в полном объеме обосновывают выводы - 30 баллов:
- теоретическая аргументация неполная или смысл ключевых понятий не объяснен - 20 баллов:
- *• допущены ошибки, приведшие к искажению смысла. терминологический аппарат раскрыт – 10 баллов;*
- *• допущены ошибки, свидетельствующие о непонимании темы. Терминологический аппарат не раскрыт – 0 баллов;*
- *• верно решены задачи, иллюстрирующая знание курса – 10 баллов;*
- *• при решении задач, допущены арифметические ошибки – 5 баллов;*
- *• при решении задач, допущены логические ошибки – 3 балла;*
- *• решение задач неверно или отсутствует – 0 баллов.*

#### **ПК-10 Способен планировать и организовывать свою деятельность в цифровом пространстве с учетом правовых и этических норм взаимодействия человека и искусственного интеллекта и требований информационной безопасности**

ПК-10.2 Использует технологии сбора, обработки, интерпретации, анализа и обмена информацией с учетом требований информационной безопасности

*Для всех компетенций один способ аттестации:*

- *все расчеты произведены верно, выводы обоснованы и правильно аргументированы – 50 баллов;*
- *все расчеты произведены верно, выводы обоснованы, но в ответе присутствуют ошибки, свидетельствующие о недостаточном понимании некоторых разделов курса – 30-49 баллов;*
- *расчеты верны, но аргументация неполна или частично неверна – 10- 29 баллов;*
- *верно решена только часть заданий, аргументация отсутствует – 1-9 баллов;*
- *решения не верны или отсутствуют – 0 баллов.*

# **V. Учебно-методическое и информационное обеспечение дисциплины 1) Рекомендуемая литература**

#### **Основная литература:**

1.Анализ данных: учебник для вузов / В. С. Мхитарян [и др.]; под редакцией В. С. Мхитаряна. — Москва: Издательство Юрайт, 2021. — 490 с. — (Высшее образование). — ISBN 978-5-534-00616-2. — Текст: электронный // Образовательная платформа Юрайт [сайт]. URL: <https://urait.ru/bcode/469022>

2. Шнарева, Г. В. Анализ данных: учебно-методическое пособие / Г. В. Шнарева, Ж. Г. Пономарева. — Симферополь: Университет экономики и управления, 2019. — 129 c. — Текст: электронный // Цифровой

#### образовательный ресурс IPR SMART: [сайт]. — URL: <https://www.iprbookshop.ru/89482.html> **Дополнительная литература:**

1.Новикова, О. А. Анализ данных: учебное пособие / О. А. Новикова, Е. Г. Андрианова. — Москва: РТУ МИРЭА, 2020 — Часть 1 — 2020. — 162 с. — Текст: электронный // Лань: электронно-библиотечная система. — URL: <https://e.lanbook.com/book/167597>

2.Крутиков, В. Н. Анализ данных: учебное пособие / В. Н. Крутиков, В. В. Мешечкин; Кемеровский государственный университет. – Кемерово: Кемеровский государственный университет, 2014. – 138 с.: ил. – Режим доступа: по подписке. URL: <https://biblioclub.ru/index.php?page=book&id=278426>

### **2) Программное обеспечение**

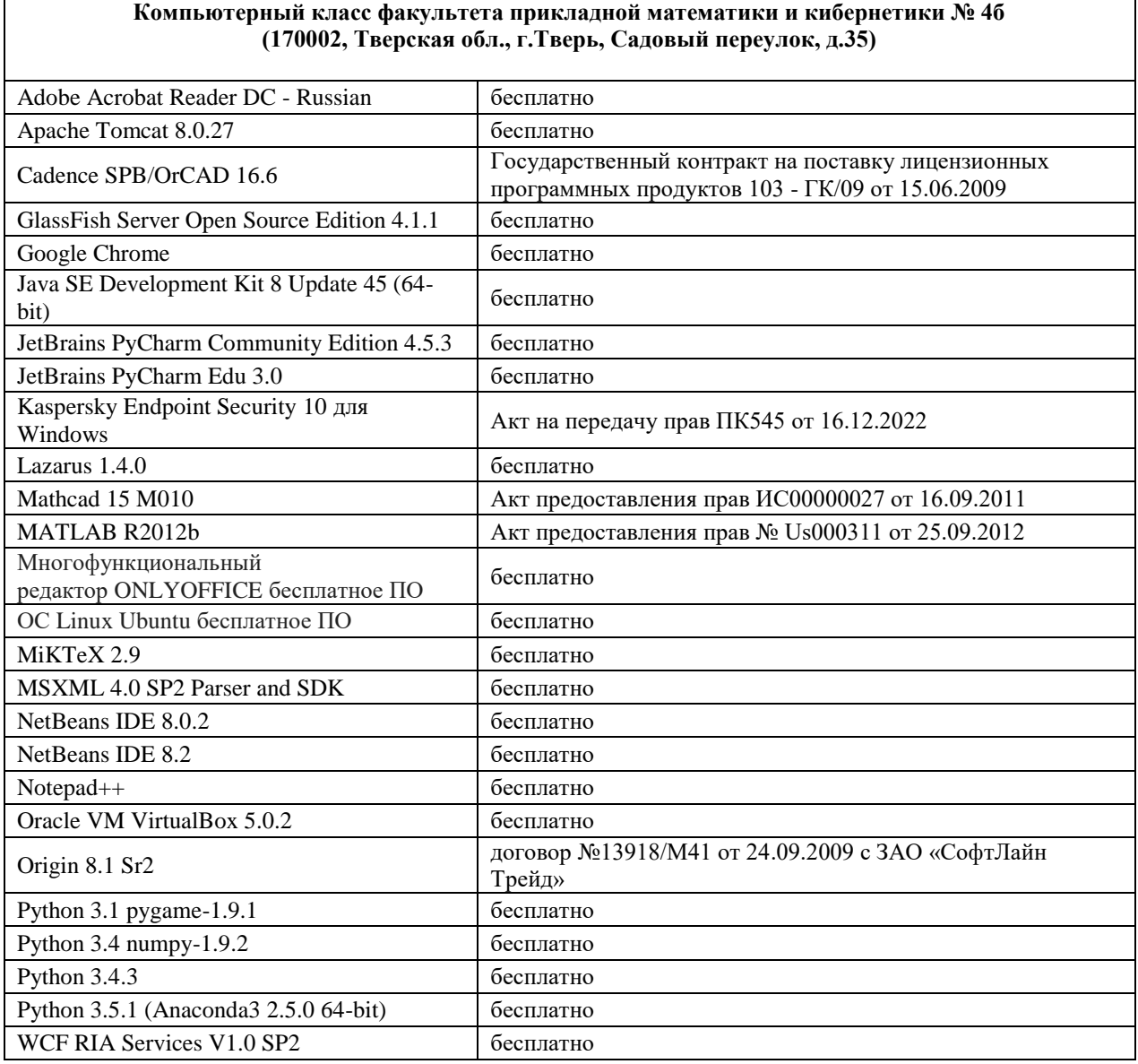

7

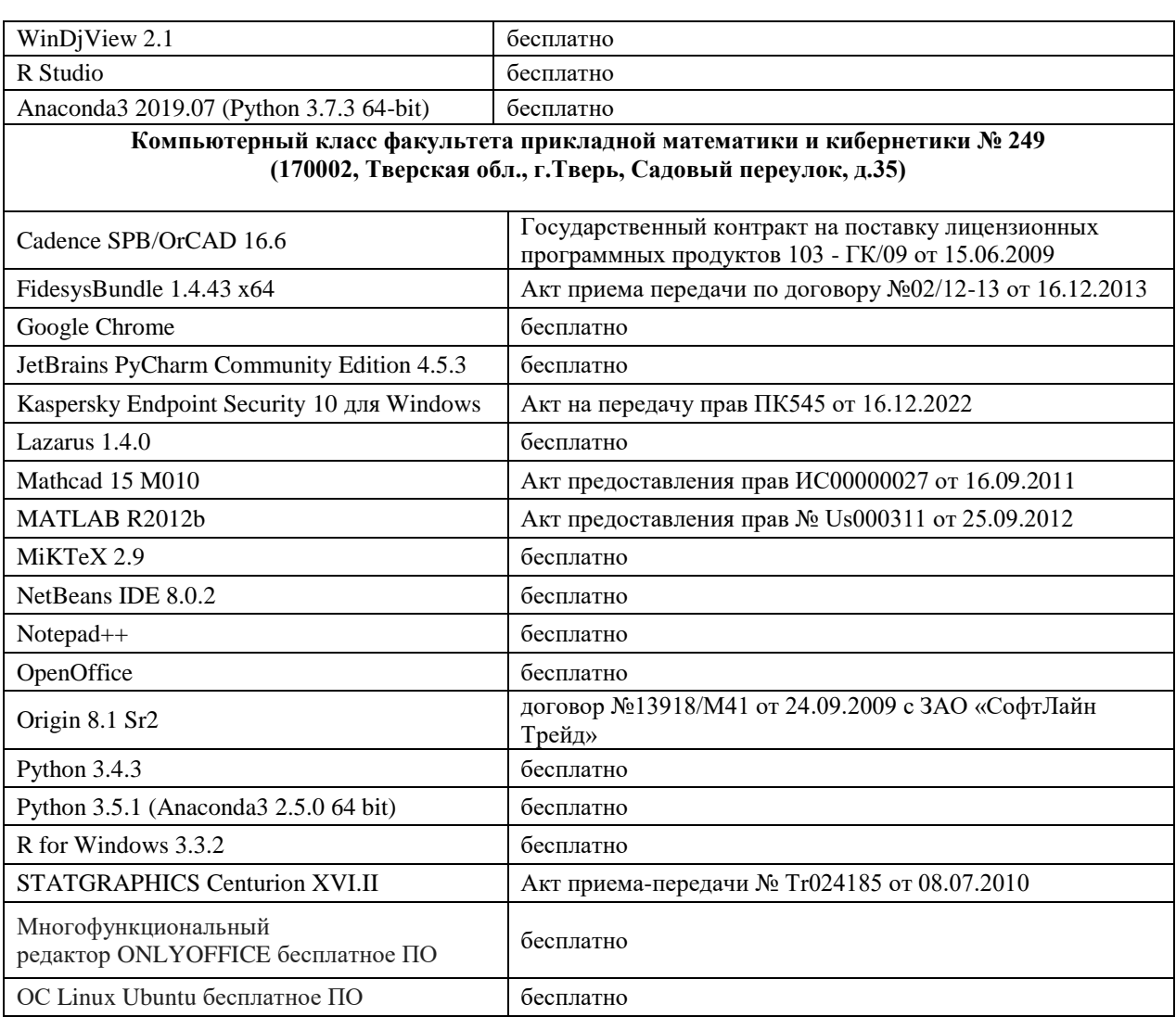

## **3) Современные профессиональные базы данных и информационные справочные системы**

- 1. **ЭБС «ZNANIUM.COM»** [www.znanium.com;](http://www.znanium.com/)
- 2. **ЭБС «Университетская библиотека онлайн»** [https://biblioclub.ru/;](https://biblioclub.ru/)
- 3. **ЭБС «Лань»** [http://e.lanbook.com.](http://e.lanbook.com/)

### **4) Перечень ресурсов информационно-телекоммуникационной сети «Интернет», необходимых для освоения дисциплины**

1. Math-Net.Ru [Электронный ресурс]: общероссийский математический портал / Математический институт им. В. А. Стеклова РАН ; Российская академия наук, Отделение математических наук. - М. : [б. и.], 2010. - Загл. с титул. экрана. - Б. ц.

URL: [http://www.mathnet.ru](http://www.mathnet.ru/)

2. Университетская библиотека Online [Электронный ресурс]: электронная библиотечная система / ООО "Директ-Медиа". - М. : [б. и.], 2001. - Загл. с титул. экрана. - Б. ц. URL: [www.biblioclub.ru](http://www.biblioclub.ru/)

3. Универсальные базы данных EastView [Электронный ресурс]: информационный ресурс / EastViewInformationServices. - М. : [б. и.], 2012. - Загл. с титул. экрана. - Б. ц.

URL: [www.ebiblioteka.ru](http://www.ebiblioteka.ru/)

4. Научная электронная библиотека eLIBRARY.RU [Электронный ресурс]: информационный портал / ООО "РУНЭБ" ; Санкт-Петербургский государственный университет. - М. : [б. и.], 2005. - Загл. с титул. экрана. - Б. ц.

URL: [www.eLibrary.ru](http://www.elibrary.ru/)

#### **VI. Методические материалы для обучающихся по освоению дисциплины**

Важной составляющей данного раздела РПД являются требования к рейтинг-контролю с указанием баллов, распределенных между модулями и видами работы обучающихся.

Максимальная сумма баллов по учебной дисциплине, заканчивающейся экзаменом, по итогам семестра составляет 60 баллов (30 баллов - 1-й модуль и 30 баллов - 2-й модуль).

Обучающемуся, набравшему 40–54 балла, при подведении итогов семестра (на последнем занятии по дисциплине) в рейтинговой ведомости учета успеваемости и зачетной книжке может быть выставлена оценка «удовлетворительно».

Обучающемуся, набравшему 55–57 баллов, при подведении итогов семестра (на последнем занятии по дисциплине) в графе рейтинговой ведомости учета успеваемости «Премиальные баллы» может быть добавлено 15 баллов и выставлена экзаменационная оценка «хорошо».

Обучающемуся, набравшему 58–60 баллов, при подведении итогов семестра (на последнем занятии по дисциплине) в графе рейтинговой ведомости учета успеваемости «Премиальные баллы» может быть добавлено 27 баллов и выставлена экзаменационная оценка «отлично». В каких-либо иных случаях добавление премиальных баллов не допускается.

Обучающийся, набравший до 39 баллов включительно, сдает экзамен.

Распределение баллов по модулям устанавливается преподавателем и может корректироваться.

Перед началом изучения дисциплины преподаватель должен ознакомить студентов с видами учебной и самостоятельной работы, перечнем литературы и интернет-ресурсов, формами текущей промежуточной аттестации, с критериями оценки качества знаний для итоговой оценки по дисциплине.

При проведении лекций, преподаватель:

1) формулирует тему и цель занятия;

2) излагает основные теоретические положения;

3) с помощью мультимедийного оборудования и/или под запись дает определения основных понятий, расчетных формул;

4) проводит примеры из отечественного и зарубежного опыта, дает текущие статистические данные для наглядного и образного представления изучаемого материала;

5) в конце занятия дает вопросы для самостоятельного изучения.

Во время выполнения заданий в учебной аудитории студент может консультироваться с преподавателем, определять наиболее эффективные методы решения поставленных задач. Если какая-то часть задания остается не выполненной, студент может продолжить её выполнение во время внеаудиторной самостоятельной работы.

Перед выполнением внеаудиторной самостоятельной работы преподаватель проводит инструктаж (консультацию) с определением цели задания, его содержания, сроков выполнения, основных требований к результатам работы, критериев оценки, форм контроля и перечня источников и литературы.

Для оценки полученных знаний и освоения учебного материала по каждому разделу и в целом по дисциплине преподаватель использует формы текущего, промежуточного и итогового контроля знаний обучающихся.

#### **Для семинарских занятий**

Подготовка к проведению занятий проводится регулярно. Организация преподавателем семинарских занятий должна удовлетворять следующим требования: количество занятий должно соответствовать учебному плану программы, содержание планов должно соответствовать программе, план занятий должен содержать перечень рассматриваемых вопросов.

Во время семинарских занятий используются словесные методы обучения, как беседа и дискуссия, что позволяет вовлекать в учебный процесс всех слушателей и стимулирует творческий потенциал обучающихся.

При подготовке семинарскому занятию преподавателю необходимо знать план его проведения, продумать формулировки и содержание учебных вопросов, выносимых на обсуждение.

В начале занятия преподаватель должен раскрыть теоретическую и практическую значимость темы занятия, определить порядок его проведения, время на обсуждение каждого учебного вопроса. В ходе занятия следует дать возможность выступить всем желающим и предложить выступить тем слушателям, которые проявляют пассивность.

Целесообразно, в ходе обсуждения учебных вопросов, задавать выступающим и аудитории дополнительные и уточняющие вопросы с целью выяснения их позиций по существу обсуждаемых проблем, а также поощрять выступление с места в виде кратких дополнений. На занятиях проводится отработка практических умений под контролем преподавателя

### **Для практических занятий**

Подготовка преподавателя к проведению практического занятия начинается с изучения исходной документации и заканчивается оформлением плана проведения занятия.

На основе изучения исходной документации у преподавателя должно сложиться представление о целях и задачах практического занятия и о том объеме работ, который должен выполнить каждый обучающийся. Далее можно приступить к разработке содержания практического занятия. Для этого преподавателю (даже если он сам читает лекции по этому курсу) целесообразно вновь просмотреть содержание лекции с точки зрения предстоящего практического занятия. Необходимо выделить понятия, положения, закономерности, которые следует еще раз проиллюстрировать на конкретных задачах и упражнениях. Таким образом, производится отбор содержания, подлежащего усвоению.

Важнейшим элементом практического занятия является учебная задача (проблема), предлагаемая для решения. Преподаватель, подбирая примеры (задачи и логические задания) для практического занятия, должен представлять дидактическую цель: привитие каких навыков и умений применительно к каждой задаче установить, каких усилий от обучающихся она потребует, в чем должно проявиться творчество студентов при решении данной задачи.

Преподаватель должен проводить занятие так, чтобы на всем его протяжении студенты были заняты напряженной творческой работой, поисками правильных и точных решений, чтобы каждый получил возможность раскрыться, проявить свои способности. Поэтому при планировании занятия и разработке индивидуальных заданий преподавателю важно учитывать подготовку и интересы каждого студента. Педагог в этом случае выступает в роли консультанта, способного вовремя оказать необходимую помощь, не подавляя самостоятельности и инициативы студента.

#### **Методические рекомендации студентам по организации самостоятельной работы.**

Приступая к изучению новой учебной дисциплины, студенты должны ознакомиться с учебной программой, учебной, научной и методической литературой, имеющейся в библиотеке университета, встретиться с преподавателем, ведущим дисциплину, получить в библиотеке рекомендованные учебники и учебно-методические пособия, осуществить запись на соответствующий курс в среде электронного обучения университета.

Глубина усвоения дисциплины зависит от активной и систематической работы студента на лекциях и практических занятиях, а также в ходе самостоятельной работы, по изучению рекомендованной литературы.

На лекциях важно сосредоточить внимание на ее содержании. Это поможет лучше воспринимать учебный материал и уяснить взаимосвязь проблем по всей дисциплине. Основное содержание лекции целесообразнее записывать в тетради в виде ключевых фраз, понятий, тезисов, обобщений, схем, опорных выводов. Необходимо обращать внимание на термины, формулировки, раскрывающие содержание тех или иных явлений и процессов, научные выводы и практические рекомендации. Желательно оставлять в конспектах поля, на которых делать пометки из рекомендованной литературы, дополняющей материал прослушанной лекции, а также подчеркивающие особую важность тех или иных теоретических положений. С целью уяснения теоретических положений, разрешения спорных ситуаций необходимо задавать преподавателю уточняющие вопросы. Для закрепления содержания лекции в памяти, необходимо во время самостоятельной работы внимательно прочесть свой конспект и дополнить его записями из учебников и рекомендованной литературы. Конспектирование читаемых лекций и их последующая доработка способствует более глубокому усвоению знаний, и поэтому являются важной формой учебной деятельности студентов.

#### **Методические указания для обучающихся по подготовке к семинарским занятиям**

Для того чтобы семинарские занятия приносили максимальную пользу, необходимо помнить, что упражнение и решение задач проводятся по вычитанному на лекциях материалу и связаны, как правило, с детальным разбором отдельных вопросов лекционного курса. Следует подчеркнуть, что только после усвоения лекционного материала с определенной точки зрения (а именно с той, с которой он излагается на лекциях) он будет закрепляться на семинарских занятиях как в результате обсуждения и анализа лекционного материала, так и с помощью решения проблемных ситуаций, задач.

При этих условиях студент не только хорошо усвоит материал, но и научится применять его на практике, а также получит дополнительный стимул (и это очень важно) для активной проработки лекции.

При самостоятельном решении задач нужно обосновывать каждый этап решения, исходя из теоретических положений курса. Если студент видит несколько путей решения проблемы (задачи), то нужно сравнить их и выбрать самый рациональный. Полезно до начала вычислений составить краткий план решения проблемы (задачи). Решение проблемных задач или примеров следует излагать подробно, вычисления располагать в строгом порядке, отделяя вспомогательные вычисления от основных. Решения при необходимости нужно сопровождать комментариями, схемами, чертежами и рисунками.

Следует помнить, что решение каждой учебной задачи должно доводиться до окончательного логического ответа, которого требует условие, и по возможности с выводом. Полученный ответ следует проверить способами, вытекающими из существа данной задачи. Полезно также (если возможно) решать несколькими способами и сравнить полученные результаты. Решение задач данного типа нужно продолжать до приобретения твердых навыков в их решении.

При подготовке к семинарским занятиям следует использовать основную литературу из представленного списка, а также руководствоваться приведенными указаниями и рекомендациями. Для наиболее глубокого освоения дисциплины рекомендуется изучать литературу, обозначенную как «дополнительная» в представленном списке.

#### **Методические указания для обучающихся по подготовке к практическим занятиям**

Целью практических занятий по данной дисциплине является закрепление теоретических знаний, полученных при изучении дисциплины.

При подготовке к практическому занятию целесообразно выполнить следующие рекомендации: изучить основную литературу; ознакомиться с дополнительной литературой, новыми публикациями в периодических изданиях: журналах, газетах и т. д.; при необходимости доработать конспект лекций. При этом учесть рекомендации преподавателя и требования учебной программы.

При выполнении практических занятий основным методом обучения является самостоятельная работа студента под управлением преподавателя. На них пополняются теоретические знания студентов, их умение творчески мыслить, анализировать, обобщать изученный материал, проверяется отношение студентов к будущей профессиональной деятельности.

Оценка выполненной работы осуществляется преподавателем комплексно: по результатам выполнения заданий, устному сообщению и оформлению работы. После подведения итогов занятия студент обязан устранить недостатки, отмеченные преподавателем при оценке его работы.

#### **Методические указания для самостоятельной работы обучающихся**

Прочное усвоение и долговременное закрепление учебного материала невозможно без продуманной самостоятельной работы. Такая работа требует от студента значительных усилий, творчества и высокой организованности. В ходе самостоятельной работы студенты выполняют следующие задачи: дорабатывают лекции, изучают рекомендованную литературу, готовятся к практическим занятиям, к коллоквиуму, контрольным работам по отдельным темам дисциплины. При этом эффективность учебной деятельности студента во многом зависит от того, как он распорядился выделенным для самостоятельной работы бюджетом времени.

Результатом самостоятельной работы является прочное усвоение материалов по предмету согласно программы дисциплины. В итоге этой работы формируются профессиональные умения и компетенции, развивается творческий подход к решению возникших в ходе учебной деятельности проблемных задач, появляется самостоятельности мышления.

Решение задач

При самостоятельном решении задач нужно обосновывать каждый этап решения, исходя из теоретических положений курса. Если студент видит несколько путей решения проблемы (задачи), то нужно сравнить их и выбрать самый рациональный. Полезно до начала вычислений составить краткий план решения проблемы (задачи).

Решение проблемных задач или примеров следует излагать подробно, вычисления располагать в строгом порядке, отделяя вспомогательные вычисления от основных. Решения при необходимости нужно сопровождать комментариями, схемами, чертежами и рисунками.

Следует помнить, что решение каждой учебной задачи должно доводиться до окончательного логического ответа, которого требует условие, и по возможности с выводом.

Полученный ответ следует проверить способами, вытекающими из существа данной задачи. Полезно также (если возможно) решать несколькими способами и сравнить полученные результаты.

Решение задач данного типа нужно продолжать до приобретения твердых навыков в их решении.

Задача — это цель, заданная в определенных условиях, решение задачи - процесс достижения поставленной цели, поиск необходимых для этого средств.

Алгоритм решения задач:

1. Внимательно прочитайте условие задания и уясните основной вопрос, представьте процессы и явления, описанные в условии.

2. Повторно прочтите условие для того, чтобы чётко представить основной вопрос, проблему, цель решения, заданные величины, опираясь на которые можно вести поиски решения.

3. Произведите краткую запись условия задания.

4. Если необходимо составьте таблицу, схему, рисунок или чертёж.

5. Определите метод решения задания, составьте план решения.

6. Запишите основные понятия, формулы, описывающие процессы, предложенные заданной системой.

7. Найлите решение в общем виде, выразив искомые величины через заданные.

9. Проверьте правильность решения задания.

10. Произведите оценку реальности полученного решения.

11. Запишите ответ.

Текущий контроль успеваемости осуществляется путем оценки результатов выполнения заданий практических (семинарских) занятий, самостоятельной работы, предусмотренных учебным планом и посещения занятий/активность на занятиях.

В качестве оценочных средств текущего контроля успеваемости предусмотрены:

выполнение заданий на практических (семинарских) занятиях

#### Примерные задачи для экзамена

#### Пример контрольных вопросов и задач:

1) Зависимость объема продаж (тыс.долл.) от расходов на рекламу (тыс.долл.) характеризуется по 12 предприятиям концерна следующим образом:

уравнение регрессии -  $Y = 10,6 + 0,6X + \varepsilon$ , при  $\sigma_{x} = 4.7$  и  $\sigma_{y} = 3.4$ .

Найти оценку дисперсии остаточного члена –  $D(\varepsilon)$ .

2) Изучается зависимость объема реального чистого экспорта (RNX) от двух факторов: реального ВНП (GNP) и реальной краткосрочной ставки процента (RSR). По данным за 60 лет построена следующая регрессия:

$$
RNXt = 18,9 - 0,015 * GNPt - 2,086 * RSRt-1 + \varepsilon
$$
  
(8,31) (0,004) (0,911) *SE*

где SE - стандартные ошибки коэффициентов регрессии;

 $R^2$  – коэффициент детерминации.

Оценить значимость вклада каждого из факторов для уровня значимости  $0.01.$ 

- 3) Что такое гетероскедастичность случайных остатков, когда она возникает?
- 4) Могут ли фиктивные переменные использоваться для моделирования сезонного фактора?

### Вариант 1

- 1. Построить уравнение парной линейной регрессии. Рассчитать параметры уравнения линейной парной регрессии.
- 2. Дать экономическую интерпретацию полученного уравнения регрессии

### Вариант 2

1.. Оценить тесноту связи с помощью показателей корреляции и детерминации.

Описать характеристику связи и качества уравнения.

2. Оценить статистическую значимость модели парной регрессии и ее параметров с помощью критериев Фишера и Стьюдента

### Вариант 3

1. Дать с помощью коэффициента эластичности оценку силы связи фактора с результатом.

2. Оценить с помощью средней ошибки аппроксимации качество уравнений.

# Вариант 4

- 1. Рассчитать прогнозное значение результата, если прогнозное значение фактора увеличится на 25 % от его среднего уровня. Определите доверительный интервал прогноза для заданного уровня значимости.
- 2. Провести тестирование ошибок уравнения множественной регрессии на гетероскедастичность, применив тест Глейзера.

# Вариант 5

- 1. Для парной регрессии построить нелинейные уравнения: степенное, экспоненциальное, полулогарифмическое, обратно пропорциональное, гиперболическое.
- 2. Сравнить полученное уравнение с линейным по коэффициенту детерминации и средней ошибке аппроксимации и выбрать лучшее.

# Вариант 6

- 1. Для объясняющих переменных вычислить описательные статистики. Проверить характер распределения признаков. Определить коэффициент вариации для каждого признака и сделать вывод о возможности использования МНК для изучения данной выборочной совокупности.
- 2. Построить линейное уравнение множественной регрессии  $\mathbf{C}$ количественными факторами и пояснить экономический смысл его параметров

# Вариант 7

1. Определить парные и частные коэффициенты корреляции, сравнить их, пояснить различия между ними.

2. Рассчитать средние частные коэффициенты эластичности. Дать экономическую интерпретацию.

# Вариант 8

1. Определить стандартизованные коэффициенты регрессии. Записать уравнение в стандартизованном виде и пояснить его экономический смысл. Сделать вывод о силе связи результата и факторов на основе сравнения частных коэффициентов корреляции, стандартизованных коэффициентов регрессии, средних частных коэффициентов эластичности.

 $2...$ Рассчитать множественный коэффициент корреляции  $($ qepe $3)$ стандартизованные коэффициенты регрессии), сделать вывод о тесноте связи. Дать экономическую оценку полученного уравнения и его параметров на основе коэффициента детерминации, скорректированного коэффициента детерминации, tкритерия Стьюдента и общего F-критерия Фишера.

# Вариант 9

1. Установить наличие или отсутствие мультиколлинеарности. В случае ее наличия сформулировать предложения по ее устранению.

2. Провести тестирование ошибок уравнения множественной регрессии на гетероскедастичность, применив тест Голдфельда-Квандта. При наличии гетероскедастичности предложить методы для ее устранения.

## **Вариант 10**

1. Провести тестирование ошибок регрессии на автокорреляцию остатков, рассчитав критерий Дарбина-Уотсона. При наличии автокорреляции предложить методы ее устранения.

2. Построить уравнение множественной регрессии с включением качественного признака (фиктивной переменной). Оценить значимость параметров полученного уравнения по критерию Стьюдента. Дать статистическую (с помощью t - теста, F - теста и коэффициента детерминации) и экономическую интерпретацию полученной модели множественной линейной регрессии.

### **Задачи для самостоятельной работы**

- 1. Построить наилучшую модель с одной объясняющей переменной.
- 2. Проверить гипотезы о значимости параметров и адекватности модели.
- 3. Построить модель множественной линейной регрессии.
- 4. Проверить гипотезы о значимости параметров и адекватности модели.

### **Вопросы к экзамену**

### **1. Введение в эконометрику.**

Статистическое исследование взаимосвязей экономических переменных. Зависимости в экономике: примеры, проблемы оценивания и анализа (функции спроса, функции заработка, модели экономического роста). Направленность курса. Базы данных. Программное обеспечение.

Генеральная совокупность и выборка. Описательные статистики: ковариация, дисперсия, корреляция. Определения, свойства, правила. Истинные значения параметров и их оценки.

## **2. Модель парной линейной регрессии (ЛР). Свойства оценок в модели парной ЛР.**

Предпосылки и обозначения модели ЛР. Оценивание модели ЛР с помощью Метода наименьших квадратов (МНК). Формулы для оценок коэффициента наклона и свободного члена: вывод и интерпретация. Условия Гаусса-Маркова и свойства получаемых по МНК оценок. Теорема Гаусса-Маркова (формулировка). Стандартные отклонения и стандартные ошибки оценок коэффициентов регрессии.

Статистическая значимость оценок коэффициентов парной ЛР: проверка гипотез с помощью *t*-статистик. Построение и интерпретация доверительных

интервалов. Общее качество регрессии: коэффициент детерминации *R 2* . *F*статистика и *F-*тест. Связь *R 2* с коэффициентами корреляции. Модель парной ЛР без свободного члена.

## **3. Преобразования переменных в регрессионном анализе.**

Линеаризация нелинейных зависимостей и их оценивание с помощью МНК. Спецификация случайного члена. Интерпретация линейных, логарифмических и линейно-логарифмических зависимостей. Оценивание функций с постоянной эластичностью и экспоненциальных временных трендов.

Сравнение качества регрессионных зависимостей: линейные и линейнологарифмические функции. Метод Бокса-Кокса.

## **4. Модель множественной линейной регрессии (МЛР): две объясняющие переменные и** *k* **объясняющих переменных.**

Описание и интерпретация модели с двумя и *k* объясняющими переменными. Примеры: функции спроса, функции заработка, производственные функции. Оценивание по МНК модели с двумя объясняющими переменными. Свойства коэффициентов модели. Мультиколлинеарность. Коэффициент детерминации *R 2 .* Скорректированный *R 2 .* Проверка гипотез с помощью *t*статистик и *F*-статистик.

МНК-оценки модели с *k* объясняющими переменными в векторно-матричной форме. Свойства коэффициентов. *F*-тест для групп переменных. Оценивание производственных функций в объемной и темповой записи как моделей множественной регрессии.

# **5. Спецификация модели линейной регрессии.**

Последствия неправильной спецификации. Невключение значимой объясняющей переменной. Включение лишней объясняющей переменной. Метод Монте-Карло в эконометрическом анализе: общие принципы, возможности применения и примеры. Замещающие переменные.

Проверка выполнения линейных ограничений на параметры МЛР. *F-*тест и *t*тесты. Роль и примеры линейных ограничений в исследовании экономических моделей. Переменные с запаздыванием.

### **6. Гетероскедастичность остатков.**

Понятие, последствия, обнаружение гетероскедастичности. Корректировка модели. Взвешенный метод наименьших квадратов.

### **7. Автокорреляция остатков.**

Проявления и последствия автокоррелированности случайного члена в модели линейной регрессии. Критерий Дарбина-Уотсона. Свойства случайного члена и ошибки спецификации. Корректировка модели. Авторегрессионное преобразование.

#### **8. Фиктивные переменные.**

Фиктивные (*dummy*) переменные в моделях линейной регрессии. Типы фиктивных переменных. Множественные совокупности фиктивных переменных. Тест Чоу. Фиктивные переменные в экономических моделях: функции заработка, производственные функции.

#### **Оценка за работу.**

По результатам выполнения работы проводится собеседование со студентами, в ходе которого проверяется степень владения теоретическим материалом, необходимым для выполнения работы и степень владения основными методами, применяемыми при решении задач математической статистики. Итоговая оценка выставляется с учетом результатов собеседования.

#### **VII. Материально-техническое обеспечение**

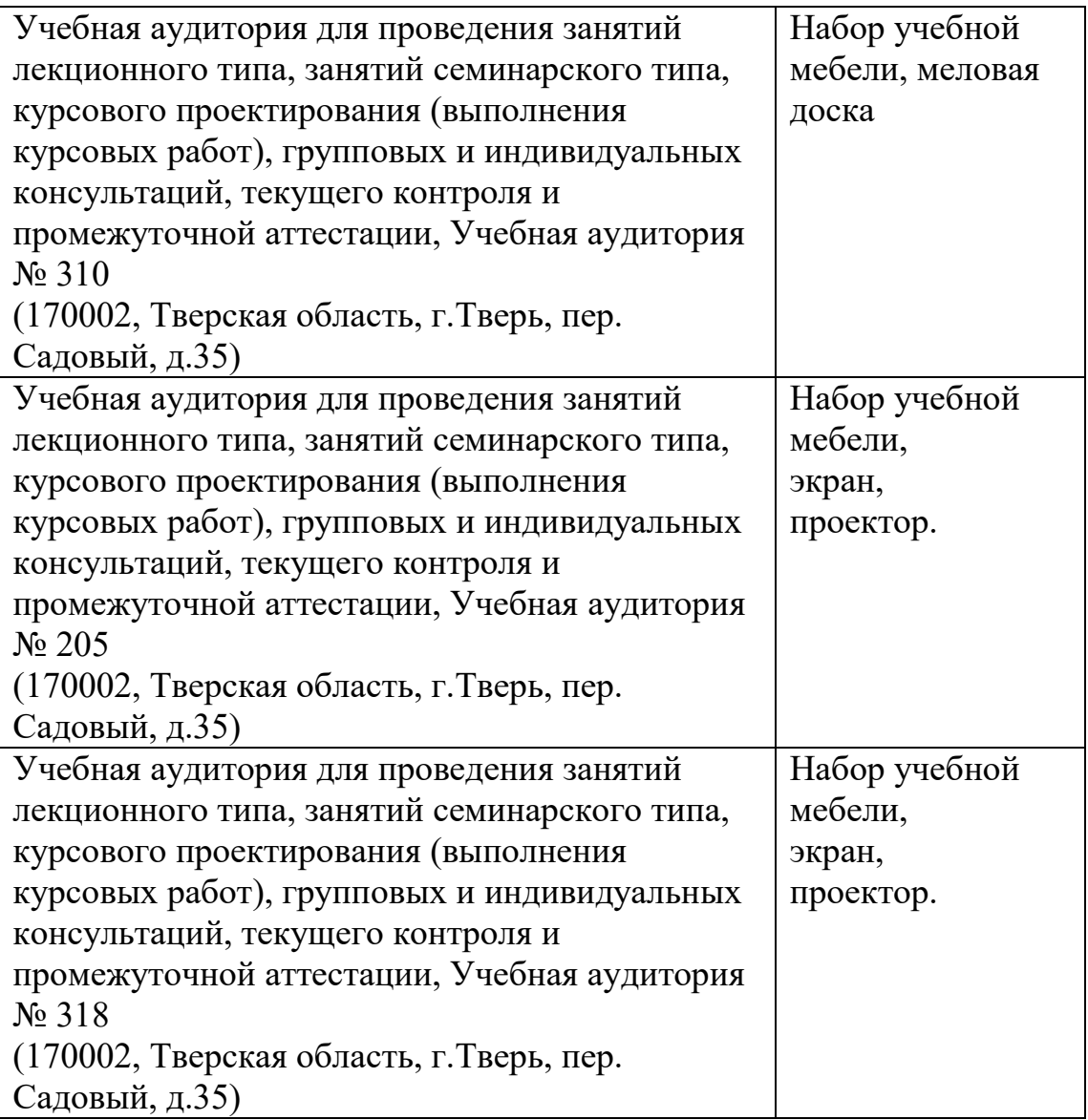

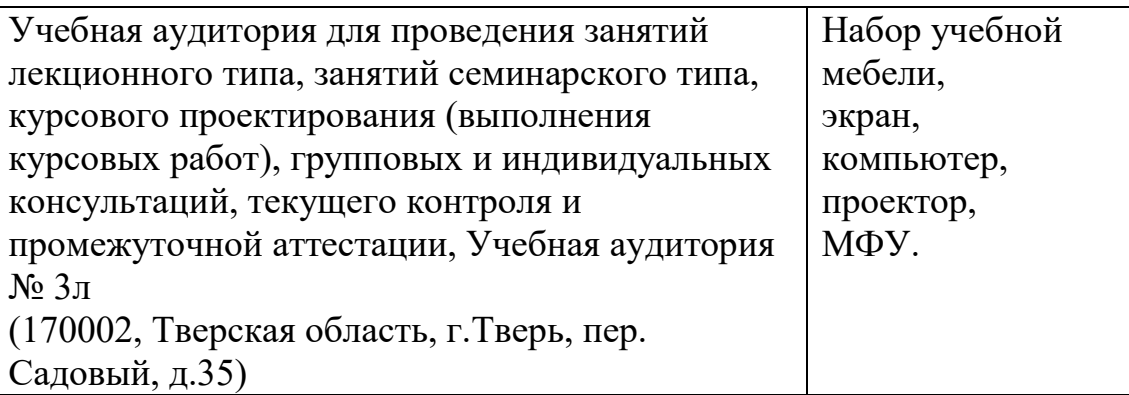

# **VIII. Сведения об обновлении рабочей программы дисциплины**

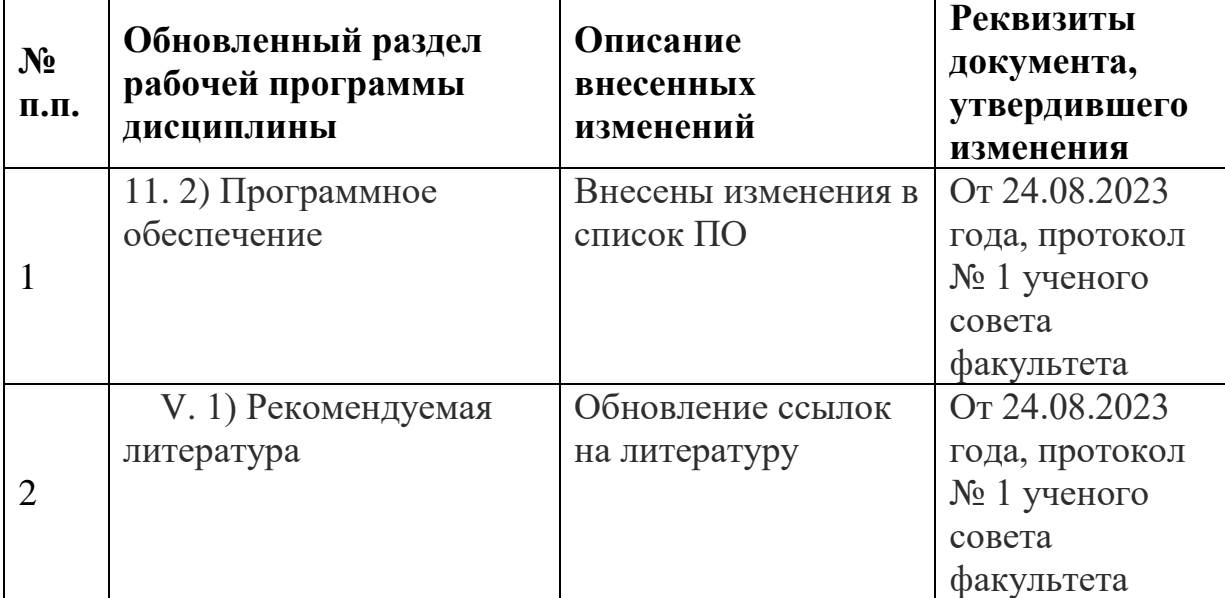